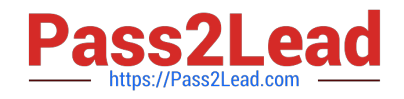

# **C\_THR86\_2005Q&As**

C\_THR86\_2005 : SAP Certified Application Associate - SAP SuccessFactors Compensation H1/2020

## **Pass SAP C\_THR86\_2005 Exam with 100% Guarantee**

Free Download Real Questions & Answers **PDF** and **VCE** file from:

**https://www.pass2lead.com/c\_thr86\_2005.html**

### 100% Passing Guarantee 100% Money Back Assurance

Following Questions and Answers are all new published by SAP Official Exam Center

**Colonization** Download After Purchase

- **@ 100% Money Back Guarantee**
- **83 365 Days Free Update**
- 800,000+ Satisfied Customers

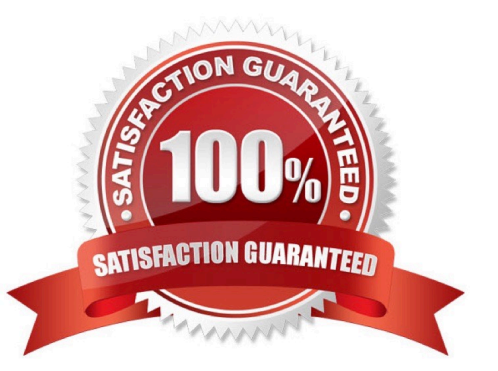

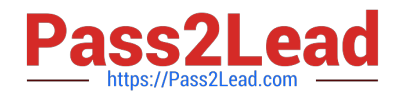

#### **QUESTION 1**

You want to rename the Salary tab of the compensation plan template. Which field type must you configure? Please choose the correct answer.

- A. Rollup Report Fields.
- B. Form Fields.
- C. Custom Fields.
- D. Navigation Fields.
- Correct Answer: D

#### **QUESTION 2**

When must you configure a template to be local currency centric? There are 2 correct answers.

A. When you want the worksheet to display the budget in the local currency of the planner.

B. When you want planners to input data in the currency type in which the employee is paid.

C. When you want to import employee salary in the currency in which the employee is paid.

D. When you want the system to assign each employee to the correct currency code based on the employee\\'s country.

Correct Answer: BC

#### **QUESTION 3**

What is the definition of a role in role-based permissions? Please choose the correct answer.

- A. A group of users who share specific attributes.
- B. A set of privileges that controls user access rights.
- C. A group of users who can be granted access to a target population.
- D. A target population that a user can be granted access to.

Correct Answer: B

#### **QUESTION 4**

Which of the following can a user do to export all of the compensation data from SuccessFactors to

another system?

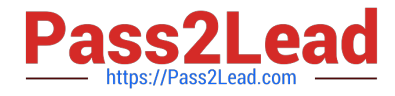

There are 2 correct answers to this question.

- A. Create a Compensation Planning ad hoc report.
- B. Select the Aggregate Export option from Compensation Home.
- C. Select the Enable Roll-up Reports option in Advanced Settings.
- D. Export the user data file (UDF) to send as a report.

Correct Answer: AB

#### **QUESTION 5**

In Admin Tools, you configure a merit budget based on a percentage of the current salary. In the \\'Based On\\' dropdown option you select \\'User\\'. How would you define the budget percentage? Please choose the correct answer.

- A. Import a percentage for each employee in the user data file (UDF).
- B. Assign each user to a budget group and then assign group percentages.
- C. Use default percentage for all users.
- D. Assign a percentage to each user in the Budget Assignment section.

Correct Answer: C

[C\\_THR86\\_2005 VCE](https://www.pass2lead.com/c_thr86_2005.html) **[Dumps](https://www.pass2lead.com/c_thr86_2005.html)** 

[C\\_THR86\\_2005 Study](https://www.pass2lead.com/c_thr86_2005.html) [Guide](https://www.pass2lead.com/c_thr86_2005.html)

[C\\_THR86\\_2005 Exam](https://www.pass2lead.com/c_thr86_2005.html) **[Questions](https://www.pass2lead.com/c_thr86_2005.html)**